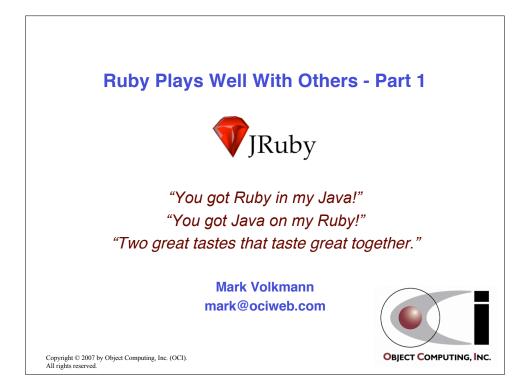

|                                             | Ruby Overview                                                                      |
|---------------------------------------------|------------------------------------------------------------------------------------|
| • Fea                                       | atures                                                                             |
| _                                           | object-oriented                                                                    |
| _                                           | dynamically-typed                                                                  |
| -                                           | compact, yet easy to read syntax                                                   |
| _                                           | blocks that are closures                                                           |
| _                                           | open classes and objects                                                           |
| -                                           | language of Rails - web app. framework with DSL features                           |
| • Cui                                       | rrent state                                                                        |
| -                                           | <ul><li>supported by an interpreter implemented in C</li><li>no compiler</li></ul> |
|                                             | minimal optimization of parsed code                                                |
| -                                           | libraries                                                                          |
|                                             | <ul> <li>some implemented in Ruby and others in C</li> </ul>                       |
|                                             | no formal language specification                                                   |
| -                                           | small library of tests                                                             |
| -                                           | somewhat slower than Python                                                        |
| Copyright © 2007 by<br>All rights reserved. | Object Computing, Inc. (OCI).<br>JRuby                                             |

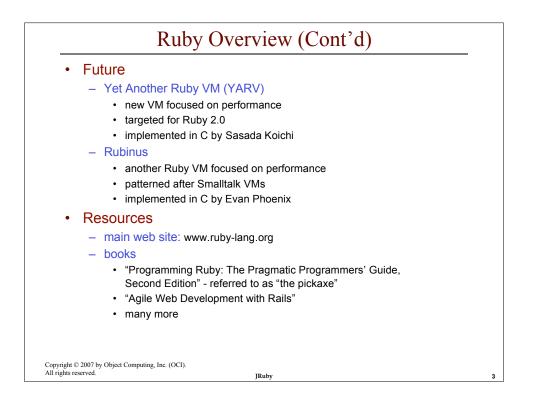

| Ruby on JVM                                                                                                    | Many languages are implemented on the JVM               |
|----------------------------------------------------------------------------------------------------|---------------------------------------------------------|
| <ul> <li>Ruby interpreter written entirely in Java</li> </ul>                                                                                            | Implemented on the JVW                                  |
| <ul> <li>– can use Java capabilities from Ruby</li> </ul>                                                                                                | BeanShell                                               |
| <ul> <li>– can use Ruby capabilities from Java</li> </ul>                                                                                                | Bex (BeanShell variant)<br>Groovy                       |
| Current state                                                                                                    | Jaskell (Haskell)<br>Jawk (AWK)                         |
| <ul> <li>supports all Ruby syntax and built-in libraries<br/>and supports most standard libraries</li> </ul>                                             | JudoScript<br>Jython (Python)<br>JRuby (Ruby)           |
| <ul> <li>retained Ruby libraries implemented in Ruby</li> </ul>                                                                                          | Pnuts                                                   |
| <ul> <li>many Ruby libraries that are implemented in C<br/>have been reimplemented in Java</li> </ul>                                                    | Quercus (PHP)<br>Rhino (JavaScript)<br>SISC (Scheme)    |
| <ul> <li>these and other Ruby tools/libraries<br/>work with JRuby</li> </ul>                                                                             | Sleep (Perl/Objective-C)<br>Jacl (TCL)                  |
| <ul> <li>Active Record (with JDBC), DRb,<br/>Rake (Ruby's answer to Java's Ant),<br/>Rails, RSpec (behavior-driven development),<br/>RubyGems</li> </ul> | and more<br>See list at<br>http://scripting.dev.java.ne |
| <ul> <li>currently slower than C-based interpreter</li> </ul>                                                                                            |                                                         |
| <ul> <li>most code takes 2 to 3 times as long to run</li> </ul>                                                                                          |                                                         |

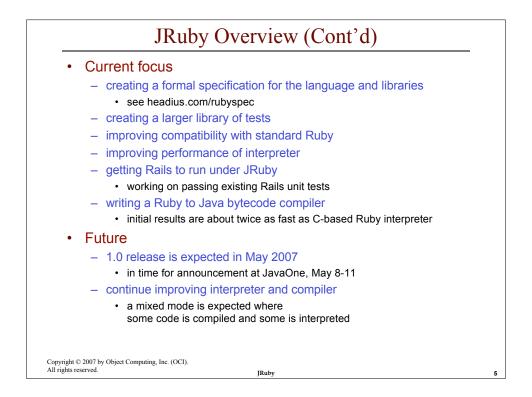

|                              | .NET Ruby Implementations                                                                                                    |
|------------------------------|----------------------------------------------------------------------------------------------------|
| •                            | RubyCLR<br>– a Common Language Runtime (CLR) bridge                                                                                                    |
|                              | <ul> <li>from John Lam, hired by Microsoft 1/2007</li> <li>see www.iunknown.com/articles/2006/10/20/dynamic-languages-microsoft-and-me</li> <li>www.rubyclr.com</li> </ul> |
| •                            | Gardens Point Ruby.NET Compiler                                                                                                    |
|                              | <ul> <li>a compiler, not an interpreter, implemented in C#</li> </ul>                                                                                                    |
|                              | <ul> <li>from Queensland University of Technology in Brisbane Australia</li> </ul>                                                                                         |
|                              | <ul> <li>funded by Microsoft</li> </ul>                                                                                                    |
|                              | <ul> <li>www.plas.fit.qut.edu.au/rubynet</li> </ul>                                                                                                    |
| •                            | IronRuby                                                                                                    |
|                              | <ul> <li>a Ruby interpreter, similar to IronPython, implemented in C#</li> </ul>                                                                                           |
|                              | <ul> <li>from Wilco Bauwer, a Microsoft intern until 12/2006</li> </ul>                                                                                                    |
|                              | <ul> <li>project currently on hold</li> </ul>                                                                                                    |
|                              | <ul> <li>www.wilcob.com/Wilco/IronRuby.aspx</li> </ul>                                                                                                    |
|                              |                                                                                                    |
| Copyright ©<br>All rights re | © 2007 by Object Computing, Inc. (OCI).<br>served. JRuby                                                                                                    |

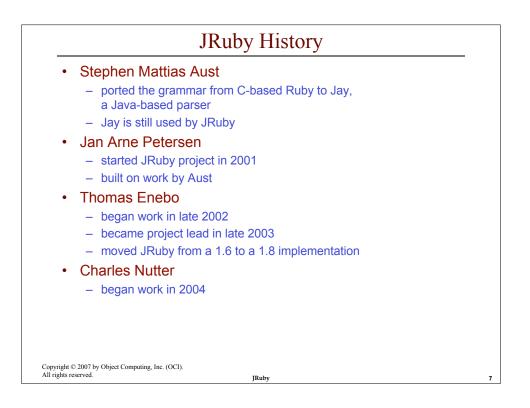

| <ul> <li>Sun Microsystems</li> <li>hired Nutter and Enebo to develop JRuby full-time in 9/20</li> <li>Tim Bray at Sun is a major advocate of dynamic language</li> <li>will remain open source</li> </ul> |
|----------------------------------------------------------------------------------------------------|
| <ul> <li>Tim Bray at Sun is a major advocate of dynamic language</li> </ul>                                                                                                    |
| <ul> <li>will remain open source</li> </ul>                                                                                                    |
|                                                                                                    |
| <ul> <li>will provide more Ruby development tools</li> </ul>                                                                                                    |
| <ul> <li>such as support in NetBeans</li> </ul>                                                                                                    |
| Other contributors                                                                                                    |
| <ul> <li>Ola Bini became a committer on 10/3/2006</li> <li>enabled high-performance YAML support in JRuby</li> <li>implemented Enumerable in Java</li> </ul>                                              |
| <ul> <li>Nick Sieger became a committer on 1/1/2007</li> </ul>                                                                                                    |
| <ul> <li>original author of ActiveRecord-JDBC connector</li> </ul>                                                                                                    |
| <ul> <li>over 35 developers are currently credited for contributing</li> </ul>                                                                                                    |

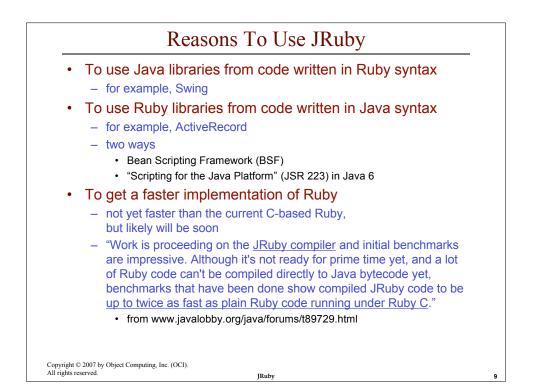

| What JRuby Offers That Ru                                                                                                    | by Doesn't                                                                                                    |
|----------------------------------------------------------------------------------------------------|----------------------------------------------------------------------------------------------------|
| <ul> <li>Integration with Java libraries         <ul> <li>JRuby classes can</li> <li>extend Java classes</li> <li>implement a single Java interface</li> </ul> </li> </ul>                                                                                 |                                                                                                    |
| <ul> <li>add methods to existing Java classes</li> <li>visible from JRuby, but not Java</li> </ul>                                                                                                    |                                                                                                    |
| Native threads                                                                                                    |                                                                                                    |
| <ul> <li>JRuby uses native threads, Ruby uses gree</li> </ul>                                                                                                    | n threads                                                                                                    |
| <ul> <li>can result in different behaviors between JR</li> </ul>                                                                                                    | uby and Ruby                                                                                                    |
| <ul> <li>Portability <ul> <li>JRuby runs on any machine with a JVM</li> </ul> </li> <li>Unicode support</li> </ul>                                                                                                    | Can "sneak" JRuby into environments<br>where installing the Ruby interpreter<br>wouldn't be allowed.<br>JRuby can run using an<br>already installed JRE and |
| <ul> <li>JRuby uses the unicode support in Java</li> </ul>                                                                                                    | only requires an additional JAR file.                                                                                                    |
| <ul> <li>Ruby has some support for unicode, but it's</li> </ul>                                                                                                    | not built-in                                                                                                    |
| The Rails Wiki has a page on using Unicode strings<br>(wiki.rubyonrails.com/rails/pages/HowToUseUnicod<br>See the unicode gem and unicode_hacks Rails<br>Better support is coming soon. See redhanded. hobi<br>yayMatzIsOnTheCuspOfUnveilingRubySUnicodeSu | 2Strings).<br>Jugin.<br>c.com/cult/                                                                                                    |
| Copyright © 2007 by Object Computing, Inc. (OCI).<br>All rights reserved. [Ruby                                                                                                    |                                                                                                    |

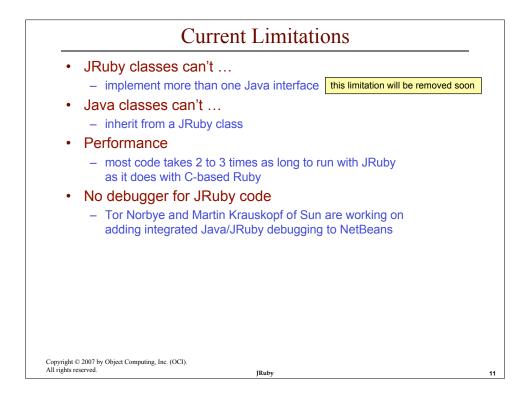

|                                             | Tool Support                                                                                                    |    |
|---------------------------------------------|----------------------------------------------------------------------------------------------------|----|
| • IDE                                       | Es                                                                                                    |    |
| • Edi                                       | <ul> <li>many IDEs support Ruby including these</li> <li>Eclipse <ul> <li>RDT plugin supports Ruby development</li> <li>RadRails IDE (based on Eclipse) supports Rails development</li> </ul> </li> <li>IntelliJ IDEA 6.0 <ul> <li>NetBeans - in work</li> <li>TextMate - specific to Mac OS X</li> </ul> </li> <li>tors <ul> <li>many editors offer Ruby support such as syntax highlighting</li> </ul> </li> </ul> |    |
| • Spi<br>_<br>_                             | examples include emacs, jEdit and Vim<br>ring 2<br>an IOC framework and more<br>supports beans implemented in<br>Java, JRuby, Groovy and BeanShell                                                                                                    |    |
| Copyright © 2007 by<br>All rights reserved. | Object Computing, Inc. (OCI).<br>JRuby                                                                                                    | 12 |

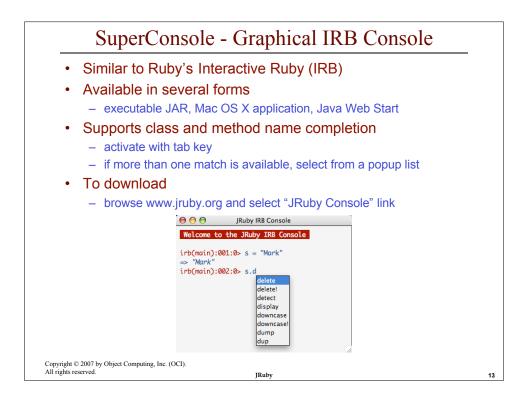

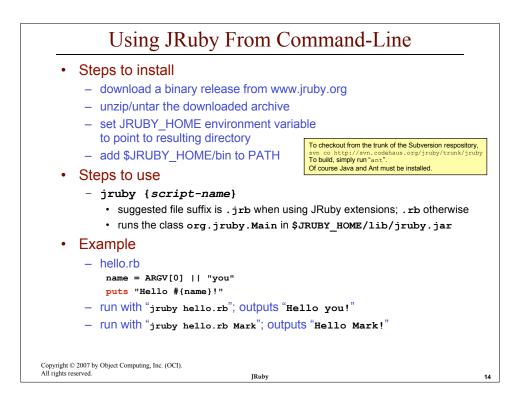

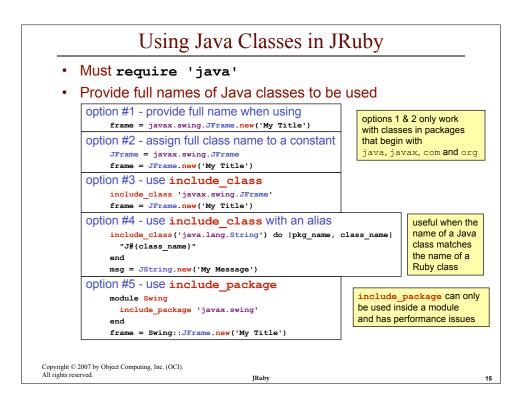

| Proxy Cla                                                         | isses                  |
|-------------------------------------------------------------------|------------------------|
| <ul> <li>JRuby creates proxy classes for</li> </ul>               | r Java classes         |
| <ul> <li>allows methods to be added just lil</li> </ul>           | ke in Ruby             |
|                                                                   |                        |
| Example                                                           |                        |
| require 'java'                                                    |                        |
| include_class 'java.util.ArrayList'                               |                        |
| list = ArrayList.new<br>%w(Red Green Blue).each {  color  list.ad | d(color)               |
| w(ked Green blue).each { [color] list.ad                          |                        |
| # Add "first" method to proxy of Java Arr                         | ayList class.          |
| class ArrayList                                                   |                        |
| def first                                                         |                        |
| <pre>self.size == 0 ? nil : self.get(0)</pre>                     | Output                 |
| end                                                               | first item is Red      |
| end                                                               | last item is Blue      |
| <pre>puts "first item is #{list.first}"</pre>                     |                        |
| # Add "last" method only to the list obje                         | ct a singleton method. |
| def list.last                                                     | 2                      |
| <pre>self.size == 0 ? nil : self.get(self.si</pre>                | <b>ze</b> - 1)         |
| end                                                               |                        |
| <pre>puts "last item is #{list.last}"</pre>                       |                        |
|                                                                   |                        |
|                                                                   |                        |
| right © 2007 by Object Computing, Inc. (OCI).                     |                        |
| ights reserved. IRuby                                             |                        |

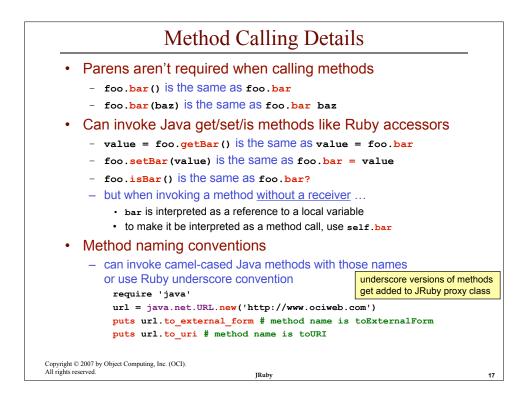

|                                        |                                                                                                    | of the conversions<br>/a types that happen automa                                                                          | tically |
|----------------------------------------|----------------------------------------------------------------------------------------------------|----------------------------------------------------------------------------------------------------|---------|
|                                        | Ruby types                                                                                                    | Java types                                                                                                    |         |
|                                        | – Boolean                                                                                                    | – boolean, java.lang.Boolean                                                                                               |         |
|                                        | – String                                                                                                    | <ul> <li>char, java.lang.String</li> </ul>                                                                                 |         |
|                                        | – Fixnum                                                                                                    | <ul> <li>byte, java.lang.Byte,<br/>short, java.lang.Short,<br/>int, java.lang.Integer,<br/>long, java.lang.Long</li> </ul> |         |
|                                        | – Float                                                                                                    | <ul> <li>float, java.lang.Float,<br/>double, java.lang,Double</li> </ul>                                                   |         |
|                                        | – Array                                                                                                    | <ul> <li>java.util.List</li> </ul>                                                                                         |         |
|                                        | – Hash                                                                                                    | – java.util.Map                                                                                                    |         |
| – for                                  | more see code in the<br>src/builtin/javasupport<br>src/builtin/java/*.rb<br>src/org/jruby/javasupp<br>src/org/jruby/javasupp | rb<br>ort/Java.java                                                                                                    |         |
| right © 2007 by Obje<br>ghts reserved. | ct Computing, Inc. (OCI).                                                                                                    |                                                                                                    |         |

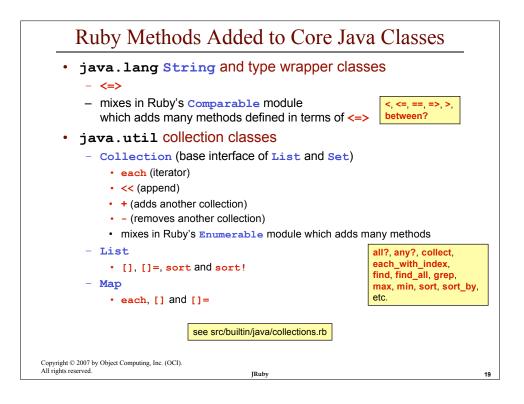

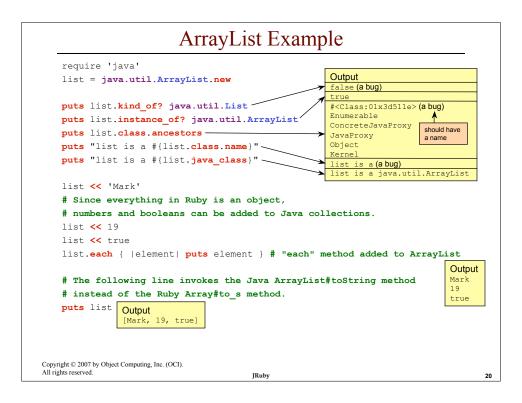

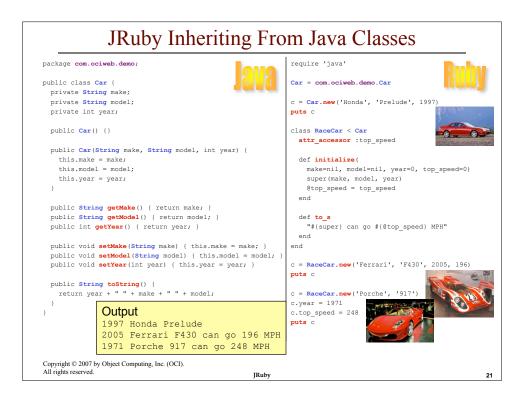

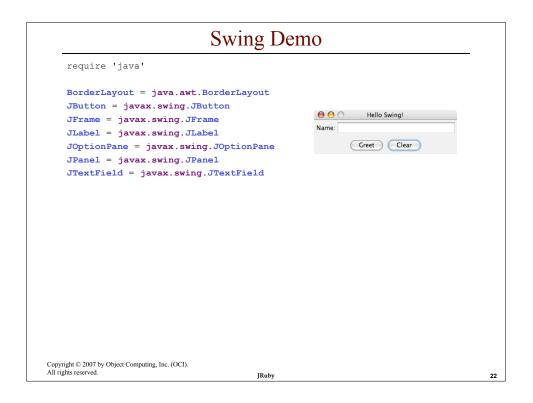

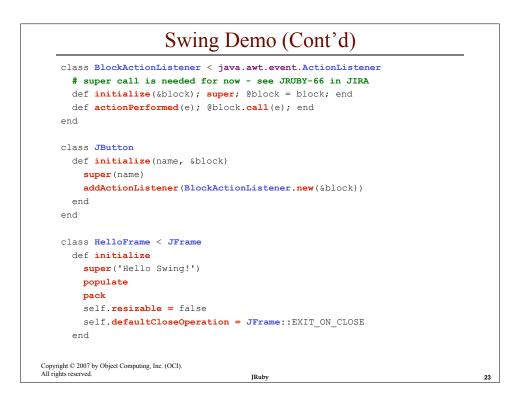

| Sv                                                                       | wing Demo (Cont'd)                                     |
|--------------------------------------------------------------------------|--------------------------------------------------------|
| def populate                                                             |                                                        |
| name_panel = <b>JPan</b>                                                 | el.new                                                 |
| name_panel.add JL                                                        | abel.new('Name:')                                      |
| name_field = <b>JTex</b>                                                 | tField.new(20)                                         |
| name_panel.add nam                                                       | me_field                                               |
| button_panel = JP                                                        | anel.new                                               |
| greet_button = <b>JB</b>                                                 | utton.new('Greet') do                                  |
| name = name_fie:                                                         | ld.text                                                |
| msg = %( <html>He</html>                                                 | ello <span style="color:red">#{name}</span> !)         |
| JOptionPane.sho                                                          | <pre>wMessageDialog self, msg</pre>                    |
| end                                                                      |                                                        |
| button_panel.add                                                         | greet_button                                           |
| clear_button = <b>JB</b>                                                 | <pre>utton.new('Clear') { name_field.text = '' }</pre> |
| button_panel.add                                                         | clear_button                                           |
| contentPane.add na                                                       | ame_panel, BorderLayout::CENTER                        |
| contentPane.add b                                                        | utton_panel, BorderLayout::SOUTH                       |
| end                                                                      |                                                        |
| end <b># of HelloFrame c</b>                                             | lass                                                   |
| HelloFrame.new.visible                                                   | e = true                                               |
| Copyright © 2007 by Object Computing, Inc. (OCI)<br>All rights reserved. | JRuby                                                  |

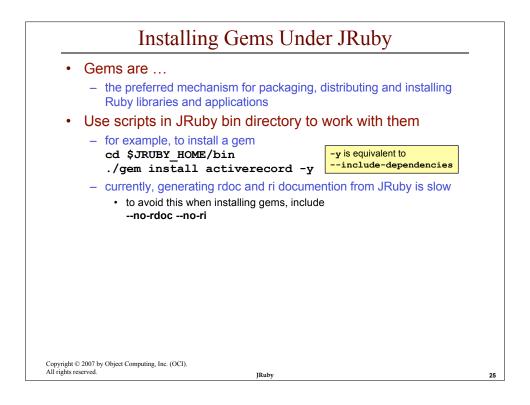

| Using Gems in                                                                                                    | JRuby              |
|----------------------------------------------------------------------------------------------------|--------------------|
| <ul> <li>Required setup         <ul> <li>set the following system properties</li> <li>jruby.base=\$JRUBY_HOME</li> <li>jruby.home=\$JRUBY_HOME</li> <li>jruby.lib=\$JRUBY_HOME/lib</li> <li>jruby.script={jruby for Unix va</li> <li>jruby.shell={/bin/sh for Unix va</li> <li>jruby.shell={/bin/sh for Unix va</li> <li>\$JRUBY_HOME/lib</li> <li>\$JRUBY_HOME/lib</li> <li>\$JRUBY_HOME/lib</li> <li>\$JRUBY_HOME/lib/ruby/site_ruby/1</li> <li>\$JRUBY_HOME/lib/ruby/site_ruby/1</li> <li>\$JRUBY_HOME/lib/ruby/site_ruby/1</li> <li>\$JRUBY_HOME/lib/ruby/site_ruby/1</li> <li>\$JRUBY_HOME/lib/ruby/1.8</li> <li>\$JRUBY_HOME/lib/ruby/1.8</li> <li>\$JRUBY_HOME/lib/ruby/1.8/java</li> <li>lib/ruby/1.8</li> </ul> </li> </ul> | e global array \$: |
| Copyright © 2007 by Object Computing, Inc. (OCI).<br>All rights reserved. JRuby                                                                                                    |                    |

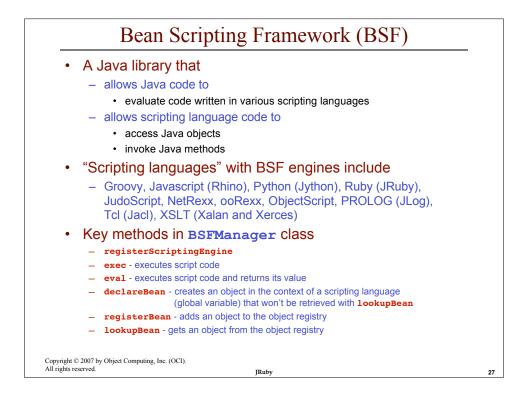

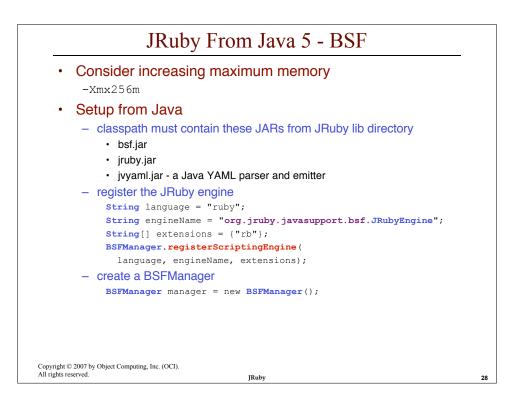

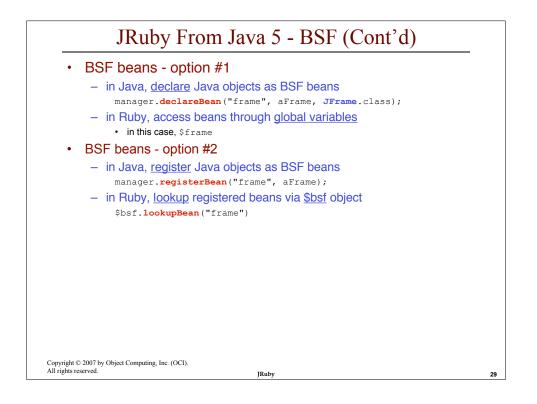

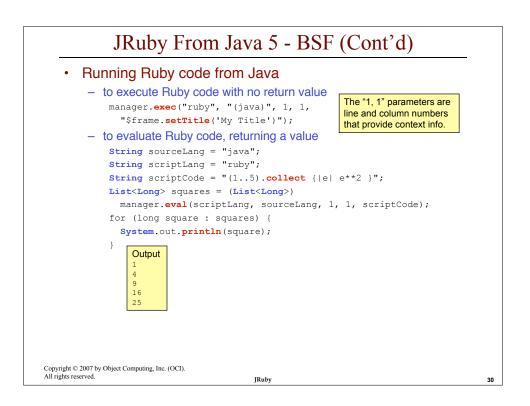

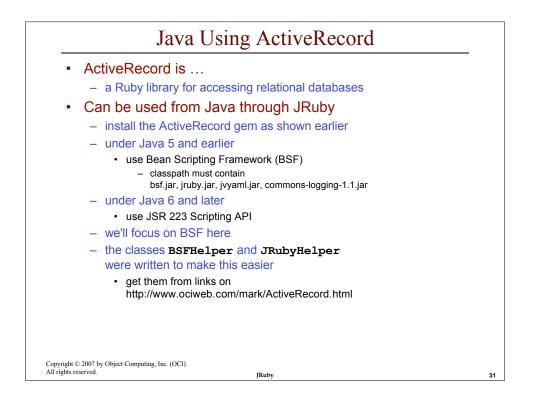

| Query.java                                                         |        |
|--------------------------------------------------------------------|--------|
| package com.ociweb.activerecord;                                   |        |
| <pre>import com.ociweb.bsf.BSFHelper;</pre>                        |        |
| <pre>import com.ociweb.jruby.JRubyHelper;</pre>                    |        |
| <pre>import java.util.*;</pre>                                     |        |
| <pre>import org.apache.bsf.BSFException;</pre>                     |        |
| <pre>import org.jruby.*;</pre>                                     |        |
| <pre>public class Query {</pre>                                    |        |
| <pre>private BSFHelper bsf = new BSFHelper();</pre>                |        |
| <pre>private JRubyHelper helper = new JRubyHelper();</pre>         |        |
| <pre>public static void main(String[] args) throws Exception</pre> | {      |
| new Query();                                                       |        |
| }                                                                  |        |
| private Query() throws BSFException, java.io.IOException           | {      |
| <pre>// Pass a Java object into Ruby code which will popula</pre>  | te it. |
| <pre>System.out.println("\n2003 Recordings");</pre>                |        |
| <pre>List recordings = new ArrayList();</pre>                      |        |
| <pre>bsf.declareBean("recordings", recordings);</pre>              |        |
| bsf. <b>evalFile</b> ("2003recordings.jrb");                       |        |
| opyright © 2007 by Object Computing, Inc. (OCI).                   |        |
| I rights reserved. IRuby                                           |        |

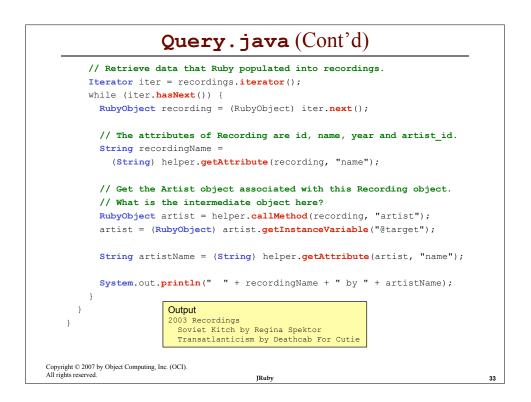

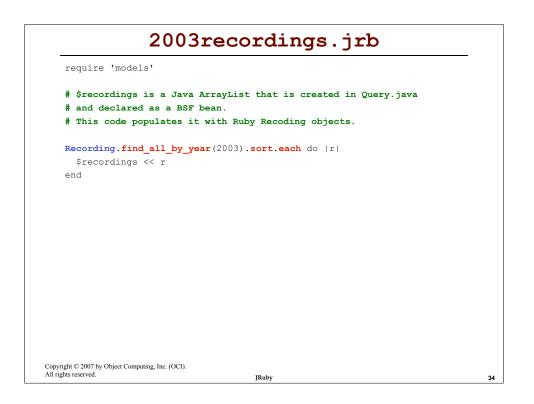

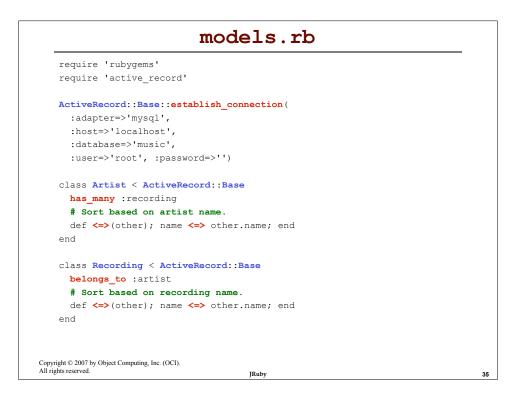

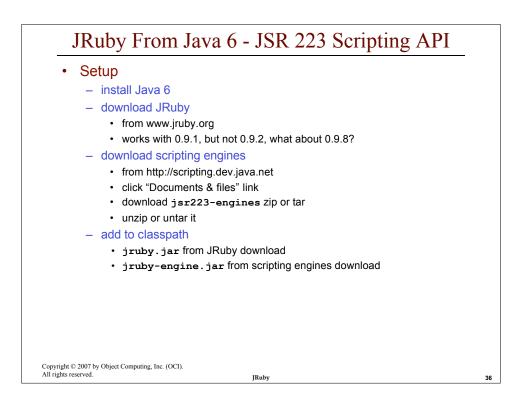

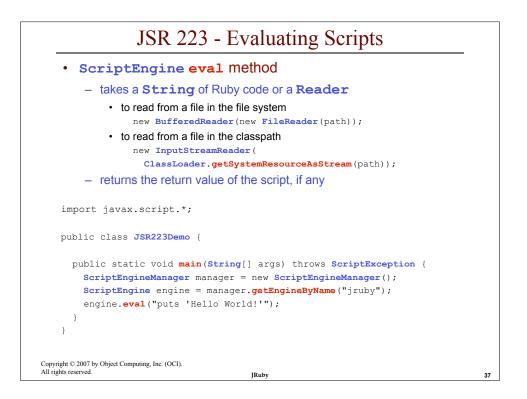

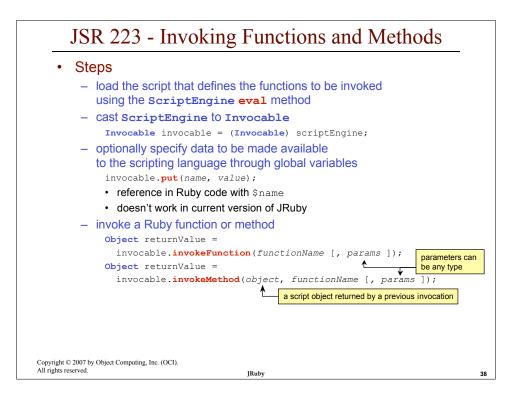

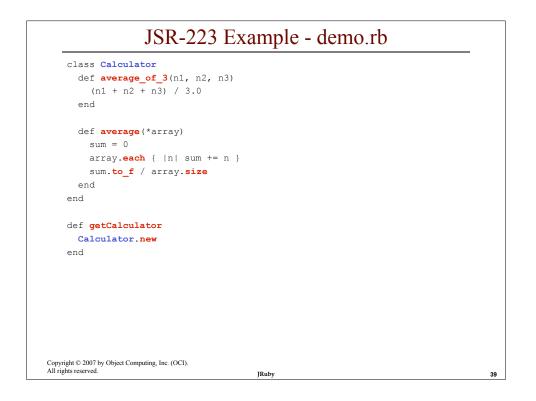

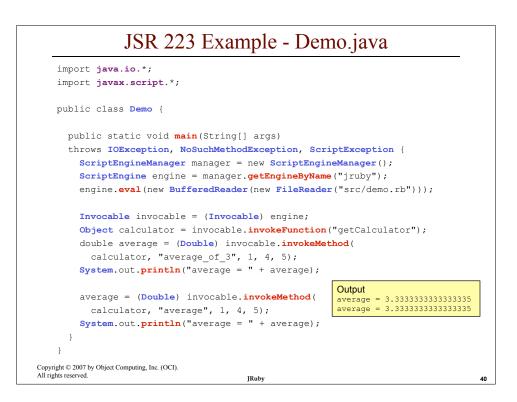

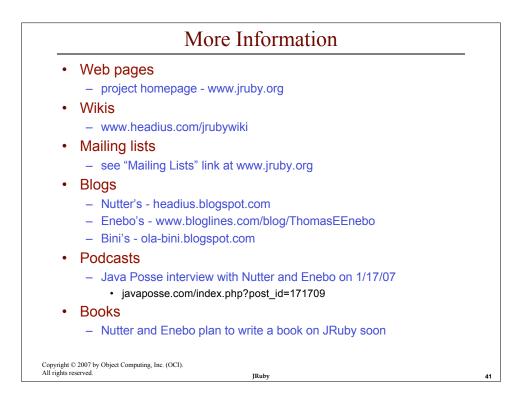